# **PageSpeed Insights**

#### **Mobile**

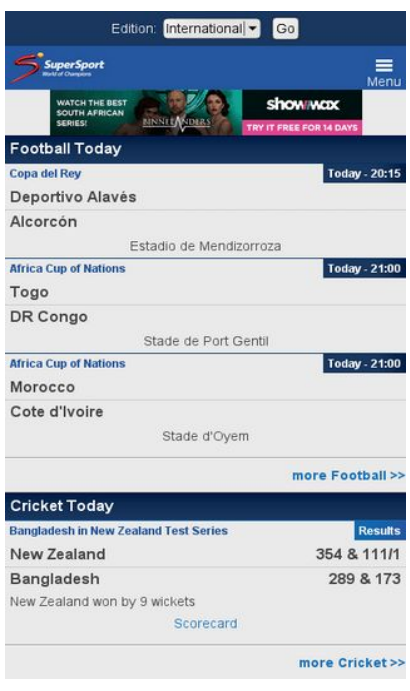

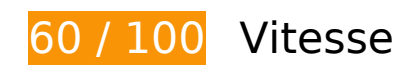

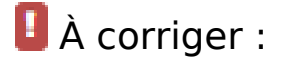

# **Éviter les redirections sur la page de destination**

Votre page contient 2 redirections. Ces dernières augmentent les délais de chargement des pages.

[Évitez les redirections sur la page de destination](http://sitedesk.net/redirect.php?url=https%3A%2F%2Fdevelopers.google.com%2Fspeed%2Fdocs%2Finsights%2FAvoidRedirects) pour la chaîne d'URL suivante.

- http://supersport.com/
- http://www.supersport.com/
- http://mobi.supersport.com/

**Éliminer les codes JavaScript et CSS qui bloquent l'affichage du contenu**

## **au-dessus de la ligne de flottaison**

Votre page contient 1 ressources de script et 2 ressources CSS qui bloquent l'affichage de votre page, et donc le retardent.

Aucune partie du contenu situé au-dessus de la ligne de flottaison sur votre page n'a pu être affichée avant que le chargement des ressources suivantes n'ait été terminé. Essayez de différer le chargement des ressources qui bloquent votre page, de les charger de manière asynchrone, ou d'intégrer les parties essentielles de ces ressources directement dans le code HTML.

[Supprimez les ressources JavaScript qui bloquent l'affichage](http://sitedesk.net/redirect.php?url=https%3A%2F%2Fdevelopers.google.com%2Fspeed%2Fdocs%2Finsights%2FBlockingJS) :

http://cdn.dstv.com/supersport.img/mobi/assets/js/jquery-min.js

[Optimisez l'affichage des styles CSS](http://sitedesk.net/redirect.php?url=https%3A%2F%2Fdevelopers.google.com%2Fspeed%2Fdocs%2Finsights%2FOptimizeCSSDelivery) pour les URL suivantes :

- http://cdn.dstv.com/supersport.img/mobi/assets/css/stylesV2.css?v=21
- http://cdn.dstv.com/supersport.img/mobi/assets/css/styles-responsive.css

# **À corriger éventuellement :**

## **Autoriser la compression**

En compressant vos ressources avec "gzip" ou "deflate", vous pouvez réduire le nombre d'octets envoyés sur le réseau.

[Autorisez la compression](http://sitedesk.net/redirect.php?url=https%3A%2F%2Fdevelopers.google.com%2Fspeed%2Fdocs%2Finsights%2FEnableCompression) des ressources suivantes afin de réduire le volume de données transférées de 2,2 Ko (réduction de 61 %).

La compression de https://d31qbv1cthcecs.cloudfront.net/atrk.js pourrait libérer 2,2 Ko (réduction de 61 %).

**Exploiter la mise en cache du navigateur**

Si vous définissez une date d'expiration ou une durée de validité maximale pour les ressources statiques dans les en-têtes HTTP, vous indiquez au navigateur d'aller chercher les ressources déjà téléchargées sur le disque local plutôt que sur le réseau.

[Exploitez la mise en cache du navigateur](http://sitedesk.net/redirect.php?url=https%3A%2F%2Fdevelopers.google.com%2Fspeed%2Fdocs%2Finsights%2FLeverageBrowserCaching) pour les ressources suivantes pouvant être mises en cache :

- http://www.googletagservices.com/tag/js/gpt.js (15 minutes)
- http://connect.facebook.net/en GB/sdk.js (20 minutes)
- http://pagead2.googlesyndication.com/pagead/js/adsbygoogle.js (60 minutes)
- https://pagead2.googlesyndication.com/pagead/osd.js (60 minutes)
- http://www.google-analytics.com/analytics.js (2 heures)

### **Réduire la taille des ressources CSS**

En compressant votre code CSS, vous pouvez libérer de nombreux octets de données et réduire les délais de téléchargement et d'analyse.

[Réduisez la taille des ressources CSS](http://sitedesk.net/redirect.php?url=https%3A%2F%2Fdevelopers.google.com%2Fspeed%2Fdocs%2Finsights%2FMinifyResources) suivantes afin de gagner 679 o (réduction de 18 %).

Une réduction de la taille de http://cdn.dstv.com/supersport.img/mobi/assets/css/stylesV2.css?v=21 pourrait libérer 679 o (réduction de 18 %) après compression.

## **Optimiser les images**

En choisissant un format approprié pour vos images et en les compressant, vous pouvez libérer de nombreux octets de données.

[Optimisez les images suivantes](http://sitedesk.net/redirect.php?url=https%3A%2F%2Fdevelopers.google.com%2Fspeed%2Fdocs%2Finsights%2FOptimizeImages) afin de réduire leur taille de 92,6 Ko (réduction de 78 %).

La compression de http://images.supersport.com/2017/1/Bernie-Ecclestonelookson-170125Gsm.jpg pourrait libérer 16,3 Ko (réduction de 88 %).

- La compression de http://images.supersport.com/2017/1/WarwickTecklenburg230617inactionG80.jpg pourrait libérer 14,3 Ko (réduction de 85 %).
- La compression de http://images.supersport.com/2017/1/StanWawrinka170124celebratesGsm.jpg pourrait libérer 13,3 Ko (réduction de 85 %).
- La compression de http://images.supersport.com/2017/1/Tamirat-Tola-and-Worknesh-Degefa-Celebrate-170120G80.jpg pourrait libérer 11,1 Ko (réduction de 81 %).
- La compression de http://images.supersport.com/2017/1/Neil-Wagner-ducks-160123Gsm.jpg pourrait libérer 9,8 Ko (réduction de 79 %).
- La compression de http://images.supersport.com/2017/1/Rory-McIlroy-club-170115Gsm.jpg pourrait libérer 9,8 Ko (réduction de 80 %).
- La compression de http://cdn.dstv.com/supersport.img/mobi/assets/images/ss-logofull 214x96.jpg pourrait libérer 5,5 Ko (réduction de 54 %).
- La compression de http://cdn.dstv.com/supersport.img/videoimages/2017/1/SOC\_230117\_AC N\_SENVALG\_HD5\_t.jpg pourrait libérer 4,4 Ko (réduction de 65 %).
- La compression de http://cdn.dstv.com/supersport.img/mobi/assets/images/hdr30.jpg pourrait libérer 959 o (réduction de 74 %).
- La compression de http://cdn.dstv.com/supersport.img/mobi/assets/images/Arrow\_Top.jpg pourrait libérer 952 o (réduction de 66 %).
- La compression de http://cdn.dstv.com/supersport.img/mobi/assets/images/resblue.jpg pourrait libérer 948 o (réduction de 75 %).
- La compression de http://cdn.dstv.com/supersport.img/mobi/assets/images/mIcon128.jpg pourrait libérer 932 o (réduction de 72 %).
- La compression de http://cdn.dstv.com/supersport.img/mobi/assets/images/icon-twitterwhite.png pourrait libérer 909 o (réduction de 67 %).
- La compression de http://cdn.dstv.com/supersport.img/mobi/assets/images/icon-facebookwhite.png pourrait libérer 889 o (réduction de 60 %).
- La compression de http://cdn.dstv.com/supersport.img/mobi/assets/images/labelblue.jpg pourrait libérer 881 o (réduction de 73 %).
- La compression de http://cdn.dstv.com/supersport.img/mobi/assets/images/fixblue.jpg pourrait libérer 871 o (réduction de 74 %).
- La compression de http://cdn.dstv.com/supersport.img/mobi/assets/images/ssfbg.jpg pourrait libérer 838 o (réduction de 73 %).

# **4 règles approuvées**

# **Réduire le temps de réponse du serveur**

Votre serveur a répondu rapidement. En savoir plus sur l'[optimisation du temps de réponse du](http://sitedesk.net/redirect.php?url=https%3A%2F%2Fdevelopers.google.com%2Fspeed%2Fdocs%2Finsights%2FServer) [serveur.](http://sitedesk.net/redirect.php?url=https%3A%2F%2Fdevelopers.google.com%2Fspeed%2Fdocs%2Finsights%2FServer)

## **Réduire la taille des ressources HTML**

Vous avez réduit la taille de vos ressources HTML. En savoir plus sur la [réduction de la taille des](http://sitedesk.net/redirect.php?url=https%3A%2F%2Fdevelopers.google.com%2Fspeed%2Fdocs%2Finsights%2FMinifyResources) [ressources HTML.](http://sitedesk.net/redirect.php?url=https%3A%2F%2Fdevelopers.google.com%2Fspeed%2Fdocs%2Finsights%2FMinifyResources)

### **Réduire la taille des ressources JavaScript**

Vous avez réduit la taille de votre contenu JavaScript. En savoir plus sur la [réduction de la taille des](http://sitedesk.net/redirect.php?url=https%3A%2F%2Fdevelopers.google.com%2Fspeed%2Fdocs%2Finsights%2FMinifyResources) [ressources JavaScript](http://sitedesk.net/redirect.php?url=https%3A%2F%2Fdevelopers.google.com%2Fspeed%2Fdocs%2Finsights%2FMinifyResources).

### **Afficher en priorité le contenu visible**

Le contenu situé au-dessus de la ligne de flottaison doit s'afficher en priorité. En savoir plus sur l'[affichage du contenu prioritaire.](http://sitedesk.net/redirect.php?url=https%3A%2F%2Fdevelopers.google.com%2Fspeed%2Fdocs%2Finsights%2FPrioritizeVisibleContent)

**99 / 100** Expérience utilisateur

 **À corriger éventuellement :** 

# **Dimensionner les éléments tactiles de manière appropriée**

Il est possible que certains des liens et des boutons présents sur votre page soient trop petits pour qu'un utilisateur puisse appuyer dessus sur un écran tactile. [Augmentez la taille de ces éléments](http://sitedesk.net/redirect.php?url=https%3A%2F%2Fdevelopers.google.com%2Fspeed%2Fdocs%2Finsights%2FSizeTapTargetsAppropriately) [tactiles](http://sitedesk.net/redirect.php?url=https%3A%2F%2Fdevelopers.google.com%2Fspeed%2Fdocs%2Finsights%2FSizeTapTargetsAppropriately) afin de proposer une meilleure expérience utilisateur.

Les éléments tactiles suivants sont proches d'autres éléments tactiles et il peut être nécessaire de

les espacer davantage.

L'élément tactile <a href="http://www.fac…com/supersport"></a>, ainsi que 1 autres sont trop proches d'autres éléments tactiles.

# **4 règles approuvées**

# **Éviter les plug-ins**

Il semble que votre page n'utilise pas de plug-ins qui pourraient empêcher des plates-formes d'exploiter son contenu. [Pourquoi faut-il éviter les plug-ins ?](http://sitedesk.net/redirect.php?url=https%3A%2F%2Fdevelopers.google.com%2Fspeed%2Fdocs%2Finsights%2FAvoidPlugins)

# **Configurer la fenêtre d'affichage**

Votre page spécifie une fenêtre d'affichage qui correspond aux différentes dimensions des appareils, ce qui lui permet de s'afficher correctement sur tous les appareils. En savoir plus sur la [configuration des fenêtres d'affichage](http://sitedesk.net/redirect.php?url=https%3A%2F%2Fdevelopers.google.com%2Fspeed%2Fdocs%2Finsights%2FConfigureViewport).

## **Adapter la taille du contenu à la fenêtre d'affichage**

Le contenu de votre page s'affiche correctement dans la fenêtre d'affichage. En savoir plus sur l'[adaptation du contenu à la taille de la fenêtre d'affichage](http://sitedesk.net/redirect.php?url=https%3A%2F%2Fdevelopers.google.com%2Fspeed%2Fdocs%2Finsights%2FSizeContentToViewport).

### **Utiliser des tailles de police lisibles**

Le texte de votre page est lisible. En savoir plus sur l'[utilisation de tailles de police lisibles.](http://sitedesk.net/redirect.php?url=https%3A%2F%2Fdevelopers.google.com%2Fspeed%2Fdocs%2Finsights%2FUseLegibleFontSizes)

**Ordinateur**

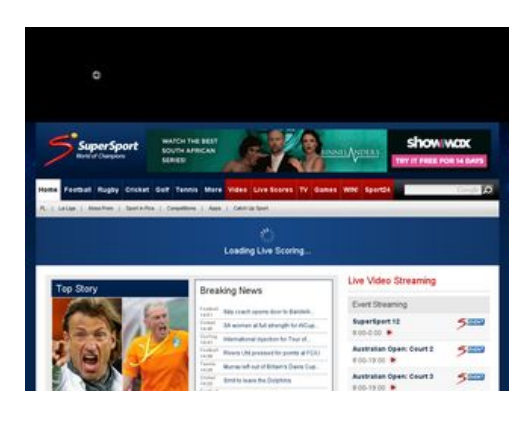

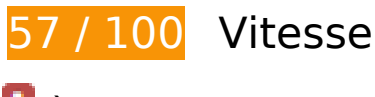

 **À corriger :** 

**Éliminer les codes JavaScript et CSS qui bloquent l'affichage du contenu au-dessus de la ligne de flottaison**

Votre page contient 6 ressources de script et 17 ressources CSS qui bloquent l'affichage de votre page, et donc le retardent.

Aucune partie du contenu situé au-dessus de la ligne de flottaison sur votre page n'a pu être affichée avant que le chargement des ressources suivantes n'ait été terminé. Essayez de différer le chargement des ressources qui bloquent votre page, de les charger de manière asynchrone, ou d'intégrer les parties essentielles de ces ressources directement dans le code HTML.

[Supprimez les ressources JavaScript qui bloquent l'affichage](http://sitedesk.net/redirect.php?url=https%3A%2F%2Fdevelopers.google.com%2Fspeed%2Fdocs%2Finsights%2FBlockingJS) :

- https://cdn.dstv.com/libs/jquery/1.11.1/jquery.min.js
- http://cdn.dstv.com/supersport.img/website/common/liveWidgetV6.js?v=87rqa
- http://assets.adobedtm.com/8a9c4a8b2963812e37ea4f388330d530da077b06/satelliteLibc947c8c047dd7205d01323307edad847cbf74bb5.js
- https://securepubads.g.doubleclick.net/gpt/pubads\_impl\_108.js
- http://cdn.dstv.com/supersport.img/website/common/swfobject.js?ver=4

[Utilisez des versions asynchrones](http://sitedesk.net/redirect.php?url=https%3A%2F%2Fdevelopers.google.com%2Fspeed%2Fdocs%2Finsights%2FUseAsync) des scripts suivants :

http://www.googletagservices.com/tag/js/gpt.js

[Optimisez l'affichage des styles CSS](http://sitedesk.net/redirect.php?url=https%3A%2F%2Fdevelopers.google.com%2Fspeed%2Fdocs%2Finsights%2FOptimizeCSSDelivery) pour les URL suivantes :

http://cdn.dstv.com/supersport.img/website/common/styles-min.css?v=1465

- http://cdn.dstv.com/supersport.img/website/common/submenu-min.css?v=8
- http://cdn.dstv.com/supersport.img/website/common/mainmenu-min.css?v=8
- http://cdn.dstv.com/supersport.img/website/common/changes-min.css?v=8
- http://cdn.dstv.com/supersport.img/website/Styles/VideoListing.css?=933998787654321
- http://cdn.dstv.com/supersport.img/website/Styles/competitionstyles.css?=9439987876fdf54 321
- http://cdn.dstv.com/supersport.img/website/common/SuperSportConnectLiteControlsOveride s-min.css?v=3
- http://cdn.dstv.com/supersport.img/website/common/jquery-lightbox-min.css
- http://cdn.dstv.com/supersport.img/website/common/colorbox-min.css
- http://www.supersport.com/BokBarometer/BokStyleSheet-min.css
- http://cdn.dstv.com/supersport.img/website/common/liteaccordion-min.css
- http://cdn.dstv.com/supersport.img/website/common/livewidget-scrollable-min.css
- http://cdn.dstv.com/supersport.img/website/common/livewidget-scrollable-buttons-min.css
- http://cdn.dstv.com/supersport.img/website/common/livewidget-scrollable-horizontal-min.css
- https://cdn.dstv.com/libs/nprogress/0.1.2/nprogress.min.css
- http://cdn.dstv.com/supersport.img//Design/NewSuperSportWebsite/assets/css/olympicsCou ntDownTimer.css?v-2
- https://connect.dstv.com/4.1/config/styles

### **Optimiser les images**

En choisissant un format approprié pour vos images et en les compressant, vous pouvez libérer de nombreux octets de données.

[Optimisez les images suivantes](http://sitedesk.net/redirect.php?url=https%3A%2F%2Fdevelopers.google.com%2Fspeed%2Fdocs%2Finsights%2FOptimizeImages) afin de réduire leur taille de 655,7 Ko (réduction de 73 %).

- La compression et le redimensionnement de l'image http://cdn.dstv.com/supersport.img/new sinpictures/12644/Lungi-Ngidi-high-fives-team-170120-G300170.JPG permettraient de gagner 109,5 Ko (98 % de réduction).
- La compression et le redimensionnement de l'image http://cdn.dstv.com/supersport.img/new

sinpictures/12634/New-Zealand-players-and-flag-170120-G300170.jpg permettraient de gagner 85 Ko (97 % de réduction).

- La compression et le redimensionnement de l'image http://scripts.24.co.za/img/sites/sport24.png permettraient de gagner 79,1 Ko (96 % de réduction).
- La compression et le redimensionnement de l'image http://cdn.dstv.com/supersport.img/new sinpictures/12604/DanielIstomin-NovakDjokovic-300x170.jpg permettraient de gagner 43,6 Ko (97 % de réduction).
- La compression de http://cdn.dstv.com/supersport.img/website/images/bg\_updated01032013.jpg pourrait libérer 36,9 Ko (réduction de 46 %).
- La compression de http://cdn.dstv.com/supersport.img/Design/NewSuperSportWebsite/asset s/images/OL\_Header\_Image\_Link\_V1.4.jpg pourrait libérer 30,9 Ko (réduction de 54 %).
- La compression et le redimensionnement de l'image http://cdn.dstv.com/supersport.img/newsinpictures/12664/Cover-Photo-tennis-balls-300.jpg permettraient de gagner 28,8 Ko (94 % de réduction).
- La compression de http://images.supersport.com/content/DStvCatchUp300x100-20160812.jpg pourrait libérer 22 Ko (réduction de 68 %).
- La compression de http://cdn.dstv.com/supersport.img/website/images/Gallaxy.jpg pourrait libérer 21,4 Ko (réduction de 76 %).
- La compression de http://images.supersport.com/Roger-Federer-Forehand-AA-170122G240x120.jpg pourrait libérer 20,4 Ko (réduction de 68 %).
- La compression de http://images.supersport.com/DRC\_celebrate20170123HBP240.jpg pourrait libérer 20,3 Ko (réduction de 62 %).
- La compression de http://images.supersport.com/2017/1/Joel-Matip-160708-WarmsUp-G-80.jpg pourrait libérer 20 Ko (réduction de 91 %).
- La compression de http://images.supersport.com/personality/Andy\_Capostagno\_Nov16-80.jpg pourrait libérer 19,5 Ko (réduction de 89 %).
- La compression de http://images.supersport.com/2017/1/Bernie-Ecclestonelookson-170125Gsm.jpg pourrait libérer 16,3 Ko (réduction de 88 %).
- La compression de http://images.supersport.com/2017/1/StanWawrinka170124celebratesGsm.jpg pourrait libérer 13,3 Ko (réduction de 85 %).
- La compression de http://images.supersport.com/2017/1/MultiChoice\_Diski\_branding20170124HBP80.jpg pourrait libérer 13,1 Ko (réduction de 80 %).
- La compression de http://images.supersport.com/2017/1/Venus-Williamscelebrates-170124G80.jpg pourrait libérer 11 Ko (réduction de 84 %).
- La compression de http://images.supersport.com/2017/1/Neil-Wagner-ducks-160123Gsm.jpg pourrait libérer 9,8 Ko (réduction de 79 %).
- La compression de http://images.supersport.com/sport24 sport24.jpg pourrait libérer 5,9 Ko (réduction de 65 %).
- La compression de http://cdn.dstv.com/supersport.img/videoimages/2017/1/SOC\_230117\_AC N\_SENVALG\_HD5\_f.jpg pourrait libérer 5,2 Ko (réduction de 56 %).
- La compression de http://images.supersport.com/Neil-Manthorp-2011-80.jpg pourrait libérer 4,3 Ko (réduction de 66 %).
- La compression de http://images.supersport.com/2017/1/RynhardtElstadt170124TrainingGsm.jpg pourrait libérer 4,3 Ko (réduction de 64 %).
- La compression de http://images.supersport.com/personality/Mike-Haysman-with-SSlogo-2016-80.jpg pourrait libérer 3,3 Ko (réduction de 61 %).
- La compression de http://cdn.dstv.com/supersport.img/website/images/update\_Logo.png pourrait libérer 2,8 Ko (réduction de 13 %).
- La compression de http://images.supersport.com/spotlight/superbru-spot138-Jun16.jpg pourrait libérer 2,1 Ko (réduction de 28 %).
- La compression de http://images.supersport.com/DrErrolSweeney\_Blog.jpg pourrait libérer 1,8 Ko (réduction de 50 %).
- La compression de http://images.supersport.com/spotlight/spot-app-Jun16-1.jpg pourrait libérer 1,8 Ko (réduction de 36 %).
- La compression de http://images.supersport.com/spotlight/spot-video-july15.jpg pourrait libérer 1,7 Ko (réduction de 34 %).
- La compression de http://images.supersport.com/content/MultiChoice-SA-Logo-120x68.jpg pourrait libérer 1,7 Ko (réduction de 30 %).
- La compression de http://images.supersport.com/2017/1/Zim-Willard-Katsande-1-80.jpg pourrait libérer 1,5 Ko (réduction de 36 %).
- La compression de http://cdn.dstv.com/supersport.img/website/common/images/playicon1.png pourrait libérer 934 o (réduction de 70 %).
- La compression de http://cdn.dstv.com/supersport.img/website/images/channels/\_SSM2.png pourrait libérer 891 o (réduction de 21 %).
- La compression de http://cdn.dstv.com/supersport.img/website/common/images/playicon2.png pourrait libérer 886 o (réduction de 73 %).
- La compression de http://cdn.dstv.com/supersport.img/website/images/AllLive\_1.jpg pourrait libérer 828 o (réduction de 42 %).
- La compression de http://cdn.dstv.com/supersport.img/website/images/channels/\_SS8.png pourrait libérer 775 o (réduction de 23 %).

- La compression de http://cdn.dstv.com/supersport.img/website/images/channels/\_SS4.png pourrait libérer 774 o (réduction de 23 %).
- La compression de http://cdn.dstv.com/supersport.img/website/images/channels/\_SS6.png pourrait libérer 770 o (réduction de 23 %).
- La compression de http://cdn.dstv.com/supersport.img/website/images/channels/\_SS9.png pourrait libérer 765 o (réduction de 23 %).
- La compression de http://cdn.dstv.com/supersport.img/website/images/Rugby\_Blue2.jpg pourrait libérer 747 o (réduction de 41 %).
- La compression de http://cdn.dstv.com/supersport.img/website/images/channels/\_SS3.png pourrait libérer 746 o (réduction de 23 %).
- La compression de http://cdn.dstv.com/supersport.img/website/images/channels/\_SS2.png pourrait libérer 743 o (réduction de 23 %).
- La compression de http://cdn.dstv.com/supersport.img/website/images/channels/\_SS5.png pourrait libérer 742 o (réduction de 22 %).
- La compression de http://cdn.dstv.com/supersport.img/website/images/channels/\_SS7.png pourrait libérer 739 o (réduction de 23 %).
- La compression de https://tpc.googlesyndication.com/pagead/imgad?id=CICAgKDL6rzWxQE QARgBMgjGlLHsX5bx5A pourrait libérer 739 o (réduction de 91 %).
- La compression de http://images.supersport.com/spotlight/spot-comps-tag-Nov16.jpg pourrait libérer 711 o (réduction de 17 %).
- La compression de http://cdn.dstv.com/supersport.img/website/images/channels/\_SS1.png pourrait libérer 706 o (réduction de 22 %).
- La compression de http://cdn.dstv.com/supersport.img/website/images/channels/SS4.png pourrait libérer 701 o (réduction de 23 %).
- La compression de http://cdn.dstv.com/supersport.img/website/images/Cricket\_Blue2.jpg pourrait libérer 692 o (réduction de 39 %).
- La compression de http://cdn.dstv.com/supersport.img/website/images/channels/SS9.png pourrait libérer 690 o (réduction de 22 %).
- La compression de http://cdn.dstv.com/supersport.img/website/images/Tennis\_Blue2.jpg pourrait libérer 687 o (réduction de 40 %).
- La compression de http://cdn.dstv.com/supersport.img/website/images/Football\_Blue2.jpg pourrait libérer 686 o (réduction de 38 %).
- La compression de http://cdn.dstv.com/supersport.img/website/images/channels/\_SS%20Blitz.png pourrait libérer 661 o (réduction de 17 %).
- La compression de http://cdn.dstv.com/supersport.img/website/images/Golf\_Blue2.jpg pourrait libérer 610 o (réduction de 39 %).

- La compression de http://cdn.dstv.com/supersport.img/website/images/Blue-Gradient-DropDown.jpg pourrait libérer 585 o (réduction de 64 %).
- La compression de http://images.supersport.com/sport24\_bubbletip.jpg pourrait libérer 541 o (réduction de 59 %).
- La compression de http://cdn.dstv.com/supersport.img/website/common/images/prevarrow.jpg pourrait libérer 512 o (réduction de 50 %).

 **À corriger éventuellement :** 

#### **Autoriser la compression**

En compressant vos ressources avec "gzip" ou "deflate", vous pouvez réduire le nombre d'octets envoyés sur le réseau.

[Autorisez la compression](http://sitedesk.net/redirect.php?url=https%3A%2F%2Fdevelopers.google.com%2Fspeed%2Fdocs%2Finsights%2FEnableCompression) des ressources suivantes afin de réduire le volume de données transférées de 4 Ko (réduction de 64 %).

- La compression de https://d31qbv1cthcecs.cloudfront.net/atrk.js pourrait libérer 2,2 Ko (réduction de 61 %).
- La compression de https://cdn.dstv.com/libs/nprogress/0.1.2/nprogress.min.css pourrait libérer 1,2 Ko (réduction de 73 %).
- La compression de http://cdn.dstv.com/supersport.img/website/scripts/allLiveVideoController .js?v=124343d4xczxzxzd pourrait libérer 515 o (réduction de 63 %).

### **Exploiter la mise en cache du navigateur**

Si vous définissez une date d'expiration ou une durée de validité maximale pour les ressources statiques dans les en-têtes HTTP, vous indiquez au navigateur d'aller chercher les ressources déjà téléchargées sur le disque local plutôt que sur le réseau.

[Exploitez la mise en cache du navigateur](http://sitedesk.net/redirect.php?url=https%3A%2F%2Fdevelopers.google.com%2Fspeed%2Fdocs%2Finsights%2FLeverageBrowserCaching) pour les ressources suivantes pouvant être mises en cache :

- http://assets.adobedtm.com/8a9c4a8b2963812e37ea4f388330d530da077b06/s-codecontents-3126dc0009a6fb2d7947d95ceead9770758a5fe7.js (délai d'expiration non spécifié)
- http://assets.adobedtm.com/8a9c4a8b2963812e37ea4f388330d530da077b06/satelliteLibc947c8c047dd7205d01323307edad847cbf74bb5.js (délai d'expiration non spécifié)
- http://www.googletagmanager.com/gtm.js?id=GTM-P9K9VJ (15 minutes)
- http://www.googletagservices.com/tag/js/gpt.js (15 minutes)
- https://connect.facebook.net/en\_US/fbevents.js (20 minutes)
- http://pagead2.googlesyndication.com/pagead/osd.js (60 minutes)
- http://www.supersport.com/BokBarometer/BokStyleSheet-min.css (60 minutes)
- http://www.google-analytics.com/analytics.js (2 heures)

### **Réduire la taille des ressources CSS**

En compressant votre code CSS, vous pouvez libérer de nombreux octets de données et réduire les délais de téléchargement et d'analyse.

[Réduisez la taille des ressources CSS](http://sitedesk.net/redirect.php?url=https%3A%2F%2Fdevelopers.google.com%2Fspeed%2Fdocs%2Finsights%2FMinifyResources) suivantes afin de gagner 637 o (réduction de 19 %).

Une réduction de la taille de http://cdn.dstv.com/supersport.img/website/Styles/VideoListing.css?=933998787654321 pourrait libérer 637 o (réduction de 19 %) après compression.

#### **Réduire la taille des ressources HTML**

En compressant votre code HTML (y compris le code JavaScript et CSS intégré), vous pouvez libérer de nombreux octets de données et réduire les délais de téléchargement et d'analyse.

[Réduisez la taille des ressources HTML](http://sitedesk.net/redirect.php?url=https%3A%2F%2Fdevelopers.google.com%2Fspeed%2Fdocs%2Finsights%2FMinifyResources) suivantes afin de gagner 3,7 Ko (réduction de 15 %).

Une réduction de la taille de http://www.supersport.com/ pourrait libérer 3,7 Ko (réduction de 15 %) après compression.

### **Réduire la taille des ressources JavaScript**

En compressant votre code JavaScript, vous pouvez libérer de nombreux octets de données et réduire les délais de téléchargement, d'analyse et d'exécution.

Réduisez la taille des ressources lavaScript suivantes afin de gagner 2,4 Ko (réduction de 35 %).

- Une réduction de la taille de http://cdn.dstv.com/supersport.img/website/common/liveWidgetV6.js?v=87rqa pourrait libérer 1,2 Ko (réduction de 25 %) après compression.
- Une réduction de la taille de http://cdn.dstv.com/supersport.img/website/scripts/jquery\_easing\_1\_3\_.js?id=5 pourrait libérer 1,2 Ko (réduction de 58 %) après compression.

# **3 règles approuvées**

#### **Éviter les redirections sur la page de destination**

Votre page ne contient pas de redirection. En savoir plus sur la [suppression des redirections sur la](http://sitedesk.net/redirect.php?url=https%3A%2F%2Fdevelopers.google.com%2Fspeed%2Fdocs%2Finsights%2FAvoidRedirects) [page de destination.](http://sitedesk.net/redirect.php?url=https%3A%2F%2Fdevelopers.google.com%2Fspeed%2Fdocs%2Finsights%2FAvoidRedirects)

#### **Réduire le temps de réponse du serveur**

Votre serveur a répondu rapidement. En savoir plus sur l'[optimisation du temps de réponse du](http://sitedesk.net/redirect.php?url=https%3A%2F%2Fdevelopers.google.com%2Fspeed%2Fdocs%2Finsights%2FServer) [serveur.](http://sitedesk.net/redirect.php?url=https%3A%2F%2Fdevelopers.google.com%2Fspeed%2Fdocs%2Finsights%2FServer)

### **Afficher en priorité le contenu visible**

Le contenu situé au-dessus de la ligne de flottaison doit s'afficher en priorité. En savoir plus sur l'[affichage du contenu prioritaire.](http://sitedesk.net/redirect.php?url=https%3A%2F%2Fdevelopers.google.com%2Fspeed%2Fdocs%2Finsights%2FPrioritizeVisibleContent)